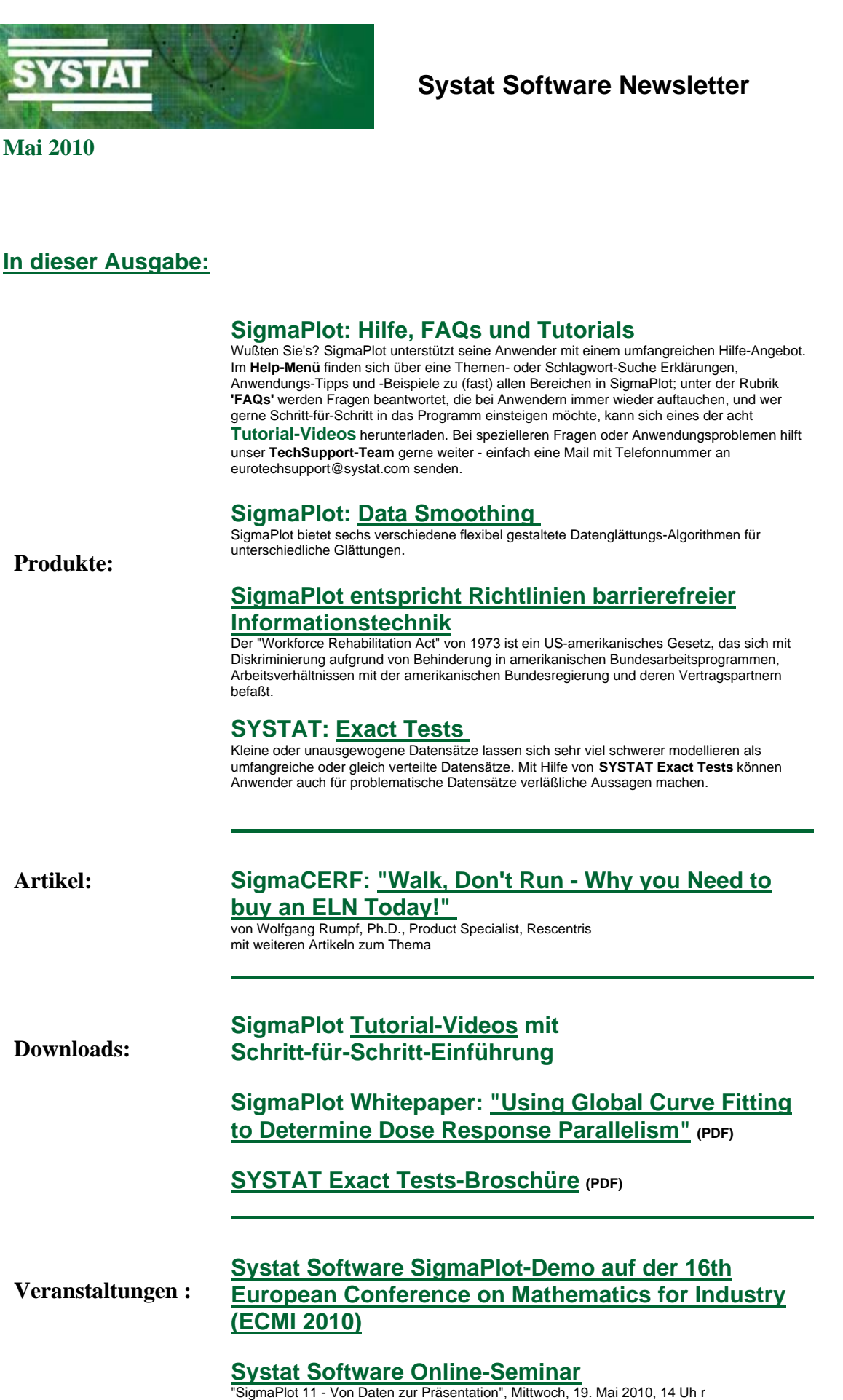

**Graph mit gruppierten und gestapelten Balken**

**Tech Tipps:**

**Nutzung von Fonts als Symbol**

**Nutzung der Zeichentabelle als Symbol für Achsenbeschriftung** 

Bitte schicken Sie uns eine kurze Nachricht, wenn Sie diese Informationen nicht mehr erhalten möchten!

**Systat Software GmbH - Tel.: 0 2104 9540 - Email: kontakt@systat.de**